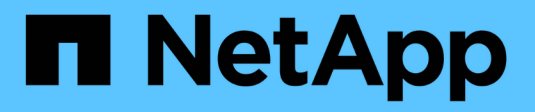

# **Vorgänge für mehrteilige Uploads**

StorageGRID 11.8

NetApp May 10, 2024

This PDF was generated from https://docs.netapp.com/de-de/storagegrid-118/s3/operations-for-multipartuploads.html on May 10, 2024. Always check docs.netapp.com for the latest.

# **Inhalt**

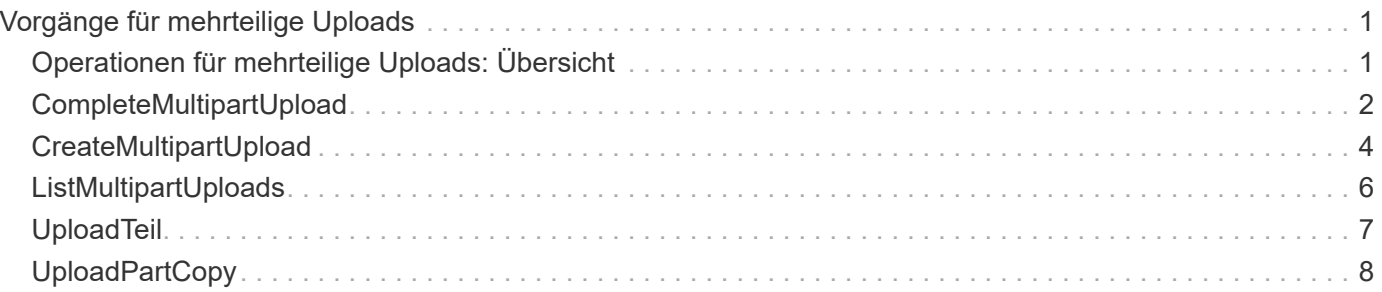

# <span id="page-2-0"></span>**Vorgänge für mehrteilige Uploads**

# <span id="page-2-1"></span>**Operationen für mehrteilige Uploads: Übersicht**

In diesem Abschnitt wird beschrieben, wie StorageGRID Vorgänge für mehrteilige Uploads unterstützt.

Die folgenden Bedingungen und Hinweise gelten für alle mehrteiligen Uploadvorgänge:

- Sie sollten 1,000 gleichzeitige mehrteilige Uploads auf einen einzelnen Bucket nicht überschreiten, da die Ergebnisse von ListMultipartUploads Abfragen für diesen Bucket möglicherweise unvollständige Ergebnisse liefern.
- StorageGRID setzt AWS Größenbeschränkungen für mehrere Teile durch. S3-Clients müssen folgende Richtlinien einhalten:
	- Jedes Teil eines mehrteiligen Uploads muss zwischen 5 MiB (5,242,880 Byte) und 5 gib (5,368,709,120 Byte) liegen.
	- Der letzte Teil kann kleiner als 5 MiB (5,242,880 Byte) sein.
	- Im Allgemeinen sollten die Teilemaße so groß wie möglich sein. Verwenden Sie z. B. für ein Objekt mit 100 gib die Teilenummer 5 gib. Da jedes Teil als ein eindeutiges Objekt angesehen wird, sinkt der Overhead für StorageGRID Metadaten durch die Verwendung großer Teilgrößen.
	- Verwenden Sie für Objekte, die kleiner als 5 gib sind, stattdessen einen Upload ohne mehrere Teile.
- ILM wird für jeden Teil eines Mehrteiligen Objekts in der Aufnahme und für das Objekt als Ganzes nach Abschluss des mehrteiligen Uploads evaluiert, sofern die ILM-Regel den ausgeglichenen oder den strengen verwendet ["Aufnahme-Option"](https://docs.netapp.com/de-de/storagegrid-118/ilm/data-protection-options-for-ingest.html). Sie sollten sich bewusst sein, wie dies die Objekt- und Teileplatzierung beeinflusst:
	- Wenn sich ILM ändert, während ein S3-Multipart-Upload durchgeführt wird, erfüllen einige Teile des Objekts möglicherweise nicht die aktuellen ILM-Anforderungen, wenn der mehrteilige Upload abgeschlossen ist. Alle nicht korrekt platzierten Teile werden in die Warteschlange zur erneuten ILM-Bewertung gestellt und später an den richtigen Ort verschoben.
	- Bei der Evaluierung von ILM für ein Teil filtert StorageGRID nach der Größe des Teils und nicht der Größe des Objekts. Das bedeutet, dass Teile eines Objekts an Orten gespeichert werden können, die die ILM-Anforderungen für das gesamte Objekt nicht erfüllen. Wenn z. B. in einer Regel festgelegt wird, dass alle Objekte mit 10 GB oder mehr bei DC1 gespeichert werden, während alle kleineren Objekte bei DC2 gespeichert sind, wird jeder 1-GB-Teil eines 10-teiligen mehrteiligen Uploads bei DC2 beim Einspielen gespeichert. Wird ILM für das gesamte Objekt evaluiert, werden alle Teile des Objekts nach DC1 verschoben.
- Alle mehrteiligen Uploads unterstützen StorageGRID ["Konsistenzwerte"](https://docs.netapp.com/de-de/storagegrid-118/s3/consistency-controls.html).
- Nach Bedarf können Sie verwenden ["Serverseitige Verschlüsselung"](https://docs.netapp.com/de-de/storagegrid-118/s3/using-server-side-encryption.html) Mit mehrteiligen Uploads. Um SSE (serverseitige Verschlüsselung mit über StorageGRID gemanagten Schlüsseln) zu verwenden, müssen Sie das angeben x-amz-server-side-encryption Request Header nur in der CreateMultipartUpload-Anforderung. Um SSE-C (serverseitige Verschlüsselung mit vom Kunden bereitgestellten Schlüsseln) zu verwenden, geben Sie in der CreateMultipartUpload-Anforderung und in jeder nachfolgenden UploadPart-Anforderung die gleichen drei Verschlüsselungsschlüsselanforderungsheader an.

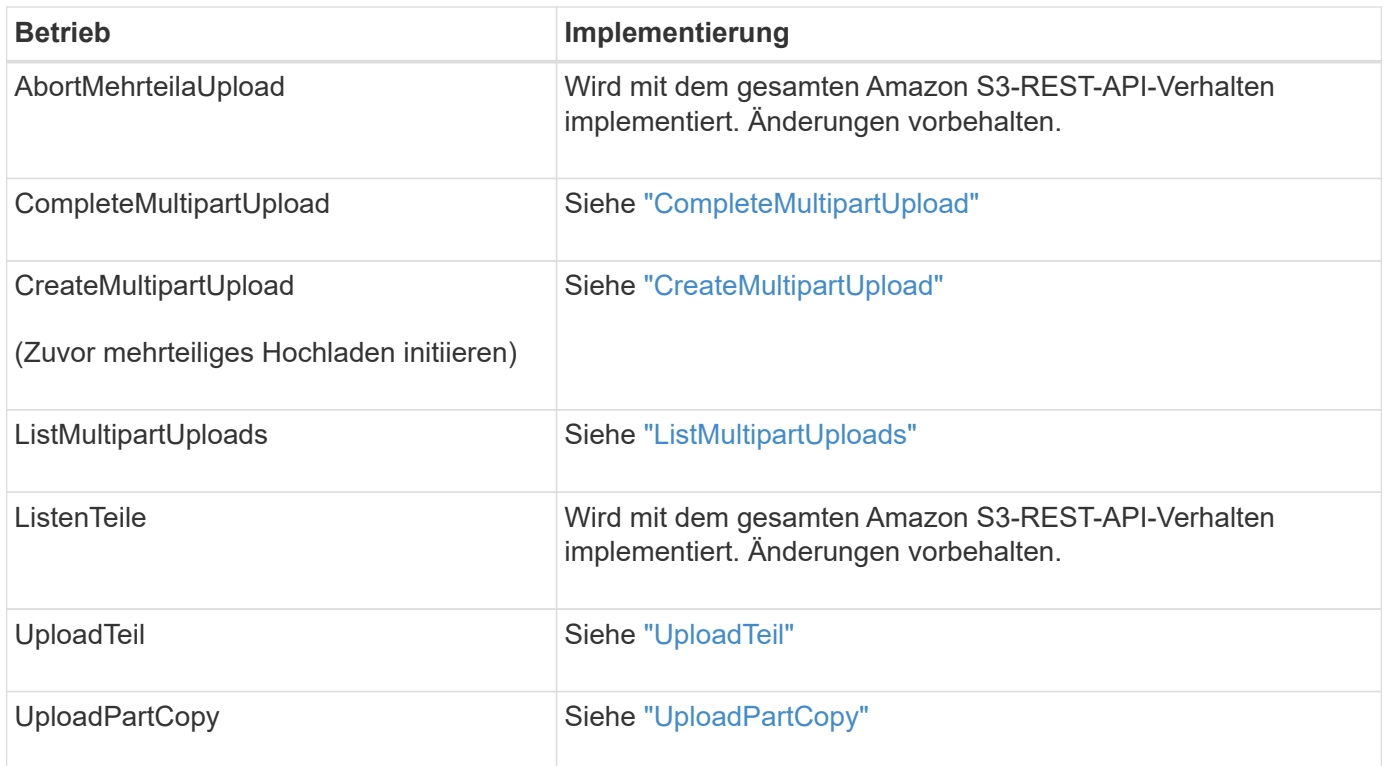

## <span id="page-3-0"></span>**CompleteMultipartUpload**

Der CompleteMultipartUpload-Vorgang führt einen mehrteiligen Upload eines Objekts durch, indem die zuvor hochgeladenen Teile zusammengelegt werden.

### **Konflikte lösen**

Widersprüchliche Clientanforderungen, wie z. B. zwei Clients, die in denselben Schlüssel schreiben, werden auf der Grundlage der "neuesten Wins" gelöst. Der Zeitpunkt für die Bewertung "neuester Erfolge" basiert auf dem Zeitpunkt, an dem das StorageGRID System eine bestimmte Anforderung abgeschlossen hat und nicht auf dem Zeitpunkt, an dem S3-Clients einen Vorgang starten.

### **Anfragekopfzeilen**

Der x-amz-storage-class Der Anforderungsheader wird unterstützt und beeinflusst die Anzahl der Objektkopien, die StorageGRID erstellt, wenn die entsprechende ILM-Regel den doppelten Commit oder den ausgeglichenen definiert ["Aufnahme-Option".](https://docs.netapp.com/de-de/storagegrid-118/ilm/data-protection-options-for-ingest.html)

• STANDARD

(Standard) gibt einen Dual-Commit-Aufnahmevorgang an, wenn die ILM-Regel die Option Dual Commit verwendet oder wenn die Option Balance auf das Erstellen von Zwischenkopien zurückgreift.

• REDUCED\_REDUNDANCY

Gibt einen Single-Commit-Aufnahmevorgang an, wenn die ILM-Regel die Option Dual Commit verwendet oder wenn die Option Balance zur Erstellung zwischenzeitaler Kopien zurückgreift.

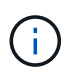

Wenn Sie ein Objekt in einen Bucket aufnehmen, während S3-Objektsperre aktiviert ist, wird das angezeigt REDUCED\_REDUNDANCY Option wird ignoriert. Wenn Sie ein Objekt in einen Legacy-konformen Bucket aufnehmen, wird der REDUCED\_REDUNDANCY Option gibt einen Fehler zurück. StorageGRID führt immer eine doppelte Einspeisung durch, um Compliance-Anforderungen zu erfüllen.

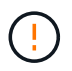

Wenn ein mehrtei. Upload nicht innerhalb von 15 Tagen abgeschlossen wird, wird der Vorgang als inaktiv markiert und alle zugehörigen Daten werden aus dem System gelöscht.

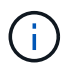

Der ETag Der zurückgegebene Wert ist keine MD5-Summe der Daten, sondern folgt der Implementierung der Amazon S3-API ETag Wert für mehrteilige Objekte.

### **Versionierung**

Durch diesen Vorgang ist ein mehrtei. Upload abgeschlossen. Wenn die Versionierung für einen Bucket aktiviert ist, wird die Objektversion nach Abschluss des mehrteiligen Uploads erstellt.

Wenn die Versionierung für einen Bucket aktiviert ist, ist dies ein eindeutiger versionId Wird automatisch für die Version des zu speichernden Objekts generiert. Das versionId Wird auch in der Antwort mit zurückgegeben x-amz-version-id Kopfzeile der Antwort.

Wenn die Versionierung unterbrochen wird, wird die Objektversion mit einem Null gespeichert versionId Und wenn bereits eine Null-Version vorhanden ist, wird sie überschrieben.

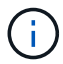

Wenn die Versionierung für einen Bucket aktiviert ist, erstellt das Abschließen eines mehrteiligen Uploads immer eine neue Version, selbst wenn mehrere Teile gleichzeitig auf denselben Objektschlüssel hochgeladen wurden. Wenn die Versionierung für einen Bucket nicht aktiviert ist, ist es möglich, einen mehrteiligen Upload zu initiieren und dann einen weiteren mehrteiligen Upload zu initiieren und zuerst auf demselben Objektschlüssel abzuschließen. In Buckets, die nicht versioniert sind, hat der mehrteilige Upload, der den letzten Teil abschließt, Vorrang.

### **Fehlgeschlagene Replikation, Benachrichtigung oder Metadatenbenachrichtigung**

Wenn der Bucket, in dem der mehrteilige Upload stattfindet, für einen Plattformdienst konfiguriert ist, ist der mehrteilige Upload erfolgreich, auch wenn die zugehörige Replizierungs- oder Benachrichtigungsaktion fehlschlägt.

In diesem Fall wird im Grid Manager on Total Events (SMTT) ein Alarm ausgelöst. In der Meldung Letztes Ereignis wird für das letzte Objekt, dessen Benachrichtigung fehlgeschlagen ist, "Benachrichtigungen für Bucket-nameobject-Schlüssel konnten nicht veröffentlicht werden" angezeigt. (Um diese Meldung anzuzeigen, wählen Sie **NODES** > *Storage Node* > **Ereignisse**. Letztes Ereignis oben in der Tabelle anzeigen.) Ereignismeldungen sind auch in aufgeführt /var/local/log/bycast-err.log.

Ein Mandant kann die fehlgeschlagene Replizierung oder Benachrichtigung auslösen, indem die Metadaten oder Tags des Objekts aktualisiert werden. Ein Mieter kann die vorhandenen Werte erneut einreichen, um unerwünschte Änderungen zu vermeiden.

# <span id="page-5-0"></span>**CreateMultipartUpload**

Der Vorgang CreateMultipartUpload (zuvor Multipart-Upload initiieren) initiiert einen mehrteiligen Upload für ein Objekt und gibt eine Upload-ID zurück.

Der x-amz-storage-class Die Anfrageüberschrift wird unterstützt. Der Wert, der für eingereicht wurde xamz-storage-class Beeinträchtigt, wie StorageGRID Objektdaten während der Aufnahme schützt und nicht die Anzahl der persistenten Kopien des Objekts im StorageGRID System (das durch ILM bestimmt wird)

Wenn die ILM-Regel, die einem aufgenommenen Objekt entspricht, das strikte verwendet ["Aufnahme-Option",](https://docs.netapp.com/de-de/storagegrid-118/ilm/data-protection-options-for-ingest.html) Das x-amz-storage-class Kopfzeile hat keine Wirkung.

Für können die folgenden Werte verwendet werden x-amz-storage-class:

- STANDARD (Standard)
	- **Dual Commit**: Wenn die ILM-Regel die Option Dual Commit Ingest angibt, wird, sobald ein Objekt aufgenommen wird, eine zweite Kopie dieses Objekts erstellt und an einen anderen Storage Node verteilt (Dual Commit). Bei Bewertung des ILM bestimmt StorageGRID, ob diese ersten Zwischenkopien die Anweisungen zur Platzierung in der Regel erfüllen. Ist dies nicht der Fall, müssen möglicherweise neue Objektkopien an unterschiedlichen Standorten erstellt werden, und die ersten Zwischenkopien müssen eventuell gelöscht werden.
	- **Ausgeglichen**: Wenn die ILM-Regel die Option ausgeglichen angibt und StorageGRID nicht sofort alle in der Regel angegebenen Kopien erstellen kann, erstellt StorageGRID zwei Zwischenkopien auf verschiedenen Speicherknoten.

Wenn StorageGRID sofort alle Objektkopien erstellen kann, die in der ILM-Regel (synchrone Platzierung) angegeben sind, wird der angezeigt x-amz-storage-class Kopfzeile hat keine Wirkung.

- REDUCED\_REDUNDANCY
	- **Dual Commit**: Wenn die ILM-Regel die Option Dual Commit angibt, erstellt StorageGRID bei Aufnahme des Objekts eine einzige Zwischenkopie (Single Commit).
	- **Ausgeglichen**: Wenn die ILM-Regel die Option ausgeglichen angibt, erstellt StorageGRID nur eine Zwischenkopie, wenn das System nicht sofort alle in der Regel angegebenen Kopien erstellen kann. Wenn StorageGRID eine synchrone Platzierung durchführen kann, hat diese Kopfzeile keine Auswirkung. Der REDUCED\_REDUNDANCY Am besten eignet sich die Option, wenn die ILM-Regel, die mit dem Objekt übereinstimmt, eine einzige replizierte Kopie erstellt. In diesem Fall verwenden REDUCED\_REDUNDANCY Eine zusätzliche Objektkopie kann bei jedem Aufnahmevorgang nicht mehr erstellt und gelöscht werden.

Verwenden der REDUCED\_REDUNDANCY Unter anderen Umständen wird eine Option nicht empfohlen. REDUCED\_REDUNDANCY Erhöhte das Risiko von Objektdatenverlusten bei der Aufnahme Beispielsweise können Sie Daten verlieren, wenn die einzelne Kopie zunächst auf einem Storage Node gespeichert wird, der ausfällt, bevor eine ILM-Evaluierung erfolgen kann.

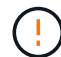

Da nur eine Kopie zu einem beliebigen Zeitpunkt repliziert werden kann, sind Daten einem ständigen Verlust ausgesetzt. Wenn nur eine replizierte Kopie eines Objekts vorhanden ist, geht dieses Objekt verloren, wenn ein Speicherknoten ausfällt oder einen beträchtlichen Fehler hat. Während Wartungsarbeiten wie Upgrades verlieren Sie auch vorübergehend den Zugriff auf das Objekt.

Angeben REDUCED\_REDUNDANCY Wirkt sich nur darauf aus, wie viele Kopien erstellt werden, wenn ein Objekt zum ersten Mal aufgenommen wird. Sie wirkt sich nicht darauf aus, wie viele Kopien des Objekts erstellt werden, wenn das Objekt durch die aktiven ILM-Richtlinien evaluiert wird, und führt nicht dazu, dass Daten mit niedrigerer Redundanz im StorageGRID System gespeichert werden.

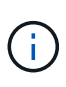

Wenn Sie ein Objekt in einen Bucket aufnehmen, während S3-Objektsperre aktiviert ist, wird das angezeigt REDUCED REDUNDANCY Option wird ignoriert. Wenn Sie ein Objekt in einen Legacy-konformen Bucket aufnehmen, wird der REDUCED REDUNDANCY Option gibt einen Fehler zurück. StorageGRID führt immer eine doppelte Einspeisung durch, um Compliance-Anforderungen zu erfüllen.

Die folgenden Anfragezeilen werden unterstützt:

- Content-Type
- x-amz-meta-, Gefolgt von einem Name-Wert-Paar mit benutzerdefinierten Metadaten

Verwenden Sie bei der Angabe des Name-value-Paars für benutzerdefinierte Metadaten dieses allgemeine Format:

x-amz-meta-\_name\_: `value`

Wenn Sie die Option **User Defined Creation Time** als Referenzzeit für eine ILM-Regel verwenden möchten, müssen Sie diese verwenden creation-time Als Name der Metadaten, die beim Erstellen des Objekts zeichnet. Beispiel:

x-amz-meta-creation-time: 1443399726

Der Wert für creation-time Wird seit dem 1. Januar 1970 als Sekunden ausgewertet.

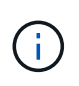

Wird Hinzugefügt creation-time Da benutzerdefinierte Metadaten nicht zulässig sind, wenn Sie einem Bucket hinzufügen, auf dem die ältere Compliance aktiviert ist, ein Objekt. Ein Fehler wird zurückgegeben.

- S3-Objektsperrungs-Anfrageheader:
	- x-amz-object-lock-mode
	- x-amz-object-lock-retain-until-date
	- x-amz-object-lock-legal-hold

Wenn eine Anfrage ohne diese Header erstellt wird, werden die Bucket-Standardeinstellungen zur Aufbewahrung der Objektversion herangezogen, um die Aufbewahrung bis dato zu berechnen.

["Konfigurieren Sie die S3-Objektsperre über die S3-REST-API"](https://docs.netapp.com/de-de/storagegrid-118/s3/use-s3-api-for-s3-object-lock.html)

• SSE-Anfragezeilen:

```
◦ x-amz-server-side-encryption
```
- x-amz-server-side-encryption-customer-key-MD5
- x-amz-server-side-encryption-customer-key
- x-amz-server-side-encryption-customer-algorithm

[Anforderungsheader für serverseitige Verschlüsselung](#page-7-1)

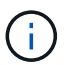

Informationen darüber, wie StorageGRID UTF-8-Zeichen verarbeitet, finden Sie unter ["PutObject".](https://docs.netapp.com/de-de/storagegrid-118/s3/put-object.html)

### <span id="page-7-1"></span>**Anforderungsheader für serverseitige Verschlüsselung**

Sie können die folgenden Anforderungsheader verwenden, um ein mehrteitiges Objekt mit serverseitiger Verschlüsselung zu verschlüsseln. Die Optionen SSE und SSE-C schließen sich gegenseitig aus.

• **SSE**: Verwenden Sie den folgenden Header in der CreateMultipartUpload-Anfrage, wenn Sie das Objekt mit einem eindeutigen Schlüssel verschlüsseln möchten, der von StorageGRID verwaltet wird. Geben Sie diesen Header in keiner der UploadPart-Anforderungen an.

◦ x-amz-server-side-encryption

- **SSE-C**: Verwenden Sie alle drei dieser Header in der CreateMultipartUpload-Anfrage (und in jeder nachfolgenden UploadPart-Anfrage), wenn Sie das Objekt mit einem eindeutigen Schlüssel verschlüsseln möchten, den Sie bereitstellen und verwalten.
	- x-amz-server-side-encryption-customer-algorithm: Angabe AES256.
	- x-amz-server-side-encryption-customer-key: Geben Sie Ihren Verschlüsselungsschlüssel für das neue Objekt an.
	- x-amz-server-side-encryption-customer-key-MD5: Geben Sie den MD5-Digest des Verschlüsselungsschlüssels des neuen Objekts an.

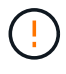

Die von Ihnen zur Verfügung gelegten Schlüssel werden niemals gespeichert. Wenn Sie einen Verschlüsselungsschlüssel verlieren, verlieren Sie das entsprechende Objekt. Bevor Sie vom Kunden bereitgestellte Schlüssel zum Schutz von Objektdaten verwenden, sollten Sie die Überlegungen für prüfen ["Serverseitige Verschlüsselung".](https://docs.netapp.com/de-de/storagegrid-118/s3/using-server-side-encryption.html)

### **Nicht unterstützte Anforderungsheader**

Die folgende Anforderungsüberschrift wird nicht unterstützt und kehrt zurück XNotImplemented

• x-amz-website-redirect-location

### **Versionierung**

Mehrteilige Uploads bestehen aus separaten Vorgängen zum Initiieren des Uploads, Auflisten von Uploads, Hochladen von Teilen, Zusammenbauen der hochgeladenen Teile und Abschließen des Uploads. Objekte werden erstellt (und ggf. versioniert), wenn der CompleteMultipartUpload-Vorgang ausgeführt wird.

### <span id="page-7-0"></span>**ListMultipartUploads**

Der Vorgang ListMultipartUploads listet mehrteilige Uploads für einen Bucket auf, die

gerade ausgeführt werden.

Die folgenden Anforderungsparameter werden unterstützt:

- encoding-type
- key-marker
- max-uploads
- prefix
- upload-id-marker
- Host
- Date
- Authorization

### **Versionierung**

Mehrteilige Uploads bestehen aus separaten Vorgängen zum Initiieren des Uploads, Auflisten von Uploads, Hochladen von Teilen, Zusammenbauen der hochgeladenen Teile und Abschließen des Uploads. Objekte werden erstellt (und ggf. versioniert), wenn der CompleteMultipartUpload-Vorgang ausgeführt wird.

# <span id="page-8-0"></span>**UploadTeil**

Der Vorgang UploadPart lädt ein Teil in einem mehrteiligen Upload für ein Objekt hoch.

### **Unterstützte Anfrageheader**

Die folgenden Anfragezeilen werden unterstützt:

- Content-Length
- Content-MD5

### **Anforderungsheader für serverseitige Verschlüsselung**

Wenn Sie die SSE-C-Verschlüsselung für die CreateMultipartUpload-Anforderung angegeben haben, müssen Sie auch die folgenden Anforderungsheader in jede UploadPart-Anforderung einschließen:

- x-amz-server-side-encryption-customer-algorithm: Angabe AES256.
- x-amz-server-side-encryption-customer-key: Geben Sie den gleichen Verschlüsselungsschlüssel an, den Sie in der CreateMultipartUpload-Anforderung angegeben haben.
- x-amz-server-side-encryption-customer-key-MD5: Geben Sie den gleichen MD5-Digest an, den Sie in der CreateMultipartUpload-Anfrage angegeben haben.

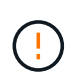

Die von Ihnen zur Verfügung gelegten Schlüssel werden niemals gespeichert. Wenn Sie einen Verschlüsselungsschlüssel verlieren, verlieren Sie das entsprechende Objekt. Bevor Sie vom Kunden bereitgestellte Schlüssel zum Schutz von Objektdaten verwenden, sollten Sie die Überlegungen in prüfen ["Serverseitige Verschlüsselung".](https://docs.netapp.com/de-de/storagegrid-118/s3/using-server-side-encryption.html)

### **Versionierung**

Mehrteilige Uploads bestehen aus separaten Vorgängen zum Initiieren des Uploads, Auflisten von Uploads, Hochladen von Teilen, Zusammenbauen der hochgeladenen Teile und Abschließen des Uploads. Objekte werden erstellt (und ggf. versioniert), wenn der CompleteMultipartUpload-Vorgang ausgeführt wird.

# <span id="page-9-0"></span>**UploadPartCopy**

Der Vorgang UploadPartCopy lädt einen Teil eines Objekts hoch, indem Daten aus einem vorhandenen Objekt als Datenquelle kopiert werden.

Der UploadPartCopy-Vorgang wird mit dem gesamten Amazon S3-REST-API-Verhalten implementiert. Änderungen vorbehalten.

Diese Anforderung liest und schreibt die Objektdaten, die in angegeben wurden x-amz-copy-sourcerange Innerhalb des StorageGRID-Systems.

Die folgenden Anfragezeilen werden unterstützt:

- x-amz-copy-source-if-match
- x-amz-copy-source-if-none-match
- x-amz-copy-source-if-unmodified-since
- x-amz-copy-source-if-modified-since

### **Anforderungsheader für serverseitige Verschlüsselung**

Wenn Sie die SSE-C-Verschlüsselung für die CreateMultipartUpload-Anforderung angegeben haben, müssen Sie auch die folgenden Anforderungsheader in jede UploadPartCopy-Anforderung einschließen:

- x-amz-server-side-encryption-customer-algorithm: Angabe AES256.
- x-amz-server-side-encryption-customer-key: Geben Sie den gleichen Verschlüsselungsschlüssel an, den Sie in der CreateMultipartUpload-Anforderung angegeben haben.
- x-amz-server-side-encryption-customer-key-MD5: Geben Sie den gleichen MD5-Digest an, den Sie in der CreateMultipartUpload-Anfrage angegeben haben.

Wenn das Quellobjekt mit einem vom Kunden bereitgestellten Schlüssel (SSE-C) verschlüsselt wird, müssen Sie die folgenden drei Header in die Anforderung UploadPartCopy einbeziehen, damit das Objekt entschlüsselt und dann kopiert werden kann:

- x-amz-copy-source-server-side-encryption-customer-algorithm: Angabe AES256.
- x-amz-copy-source-server-side-encryption-customer-key: Geben Sie den Verschlüsselungsschlüssel an, den Sie beim Erstellen des Quellobjekts angegeben haben.
- x-amz-copy-source-server-side-encryption-customer-key-MD5: Geben Sie den MD5-Digest an, den Sie beim Erstellen des Quellobjekts angegeben haben.

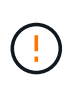

Die von Ihnen zur Verfügung gelegten Schlüssel werden niemals gespeichert. Wenn Sie einen Verschlüsselungsschlüssel verlieren, verlieren Sie das entsprechende Objekt. Bevor Sie vom Kunden bereitgestellte Schlüssel zum Schutz von Objektdaten verwenden, sollten Sie die Überlegungen in prüfen ["Serverseitige Verschlüsselung".](https://docs.netapp.com/de-de/storagegrid-118/s3/using-server-side-encryption.html)

### **Versionierung**

Mehrteilige Uploads bestehen aus separaten Vorgängen zum Initiieren des Uploads, Auflisten von Uploads, Hochladen von Teilen, Zusammenbauen der hochgeladenen Teile und Abschließen des Uploads. Objekte werden erstellt (und ggf. versioniert), wenn der CompleteMultipartUpload-Vorgang ausgeführt wird.

### **Copyright-Informationen**

Copyright © 2024 NetApp. Alle Rechte vorbehalten. Gedruckt in den USA. Dieses urheberrechtlich geschützte Dokument darf ohne die vorherige schriftliche Genehmigung des Urheberrechtsinhabers in keiner Form und durch keine Mittel – weder grafische noch elektronische oder mechanische, einschließlich Fotokopieren, Aufnehmen oder Speichern in einem elektronischen Abrufsystem – auch nicht in Teilen, vervielfältigt werden.

Software, die von urheberrechtlich geschütztem NetApp Material abgeleitet wird, unterliegt der folgenden Lizenz und dem folgenden Haftungsausschluss:

DIE VORLIEGENDE SOFTWARE WIRD IN DER VORLIEGENDEN FORM VON NETAPP ZUR VERFÜGUNG GESTELLT, D. H. OHNE JEGLICHE EXPLIZITE ODER IMPLIZITE GEWÄHRLEISTUNG, EINSCHLIESSLICH, JEDOCH NICHT BESCHRÄNKT AUF DIE STILLSCHWEIGENDE GEWÄHRLEISTUNG DER MARKTGÄNGIGKEIT UND EIGNUNG FÜR EINEN BESTIMMTEN ZWECK, DIE HIERMIT AUSGESCHLOSSEN WERDEN. NETAPP ÜBERNIMMT KEINERLEI HAFTUNG FÜR DIREKTE, INDIREKTE, ZUFÄLLIGE, BESONDERE, BEISPIELHAFTE SCHÄDEN ODER FOLGESCHÄDEN (EINSCHLIESSLICH, JEDOCH NICHT BESCHRÄNKT AUF DIE BESCHAFFUNG VON ERSATZWAREN ODER -DIENSTLEISTUNGEN, NUTZUNGS-, DATEN- ODER GEWINNVERLUSTE ODER UNTERBRECHUNG DES GESCHÄFTSBETRIEBS), UNABHÄNGIG DAVON, WIE SIE VERURSACHT WURDEN UND AUF WELCHER HAFTUNGSTHEORIE SIE BERUHEN, OB AUS VERTRAGLICH FESTGELEGTER HAFTUNG, VERSCHULDENSUNABHÄNGIGER HAFTUNG ODER DELIKTSHAFTUNG (EINSCHLIESSLICH FAHRLÄSSIGKEIT ODER AUF ANDEREM WEGE), DIE IN IRGENDEINER WEISE AUS DER NUTZUNG DIESER SOFTWARE RESULTIEREN, SELBST WENN AUF DIE MÖGLICHKEIT DERARTIGER SCHÄDEN HINGEWIESEN WURDE.

NetApp behält sich das Recht vor, die hierin beschriebenen Produkte jederzeit und ohne Vorankündigung zu ändern. NetApp übernimmt keine Verantwortung oder Haftung, die sich aus der Verwendung der hier beschriebenen Produkte ergibt, es sei denn, NetApp hat dem ausdrücklich in schriftlicher Form zugestimmt. Die Verwendung oder der Erwerb dieses Produkts stellt keine Lizenzierung im Rahmen eines Patentrechts, Markenrechts oder eines anderen Rechts an geistigem Eigentum von NetApp dar.

Das in diesem Dokument beschriebene Produkt kann durch ein oder mehrere US-amerikanische Patente, ausländische Patente oder anhängige Patentanmeldungen geschützt sein.

ERLÄUTERUNG ZU "RESTRICTED RIGHTS": Nutzung, Vervielfältigung oder Offenlegung durch die US-Regierung unterliegt den Einschränkungen gemäß Unterabschnitt (b)(3) der Klausel "Rights in Technical Data – Noncommercial Items" in DFARS 252.227-7013 (Februar 2014) und FAR 52.227-19 (Dezember 2007).

Die hierin enthaltenen Daten beziehen sich auf ein kommerzielles Produkt und/oder einen kommerziellen Service (wie in FAR 2.101 definiert) und sind Eigentum von NetApp, Inc. Alle technischen Daten und die Computersoftware von NetApp, die unter diesem Vertrag bereitgestellt werden, sind gewerblicher Natur und wurden ausschließlich unter Verwendung privater Mittel entwickelt. Die US-Regierung besitzt eine nicht ausschließliche, nicht übertragbare, nicht unterlizenzierbare, weltweite, limitierte unwiderrufliche Lizenz zur Nutzung der Daten nur in Verbindung mit und zur Unterstützung des Vertrags der US-Regierung, unter dem die Daten bereitgestellt wurden. Sofern in den vorliegenden Bedingungen nicht anders angegeben, dürfen die Daten ohne vorherige schriftliche Genehmigung von NetApp, Inc. nicht verwendet, offengelegt, vervielfältigt, geändert, aufgeführt oder angezeigt werden. Die Lizenzrechte der US-Regierung für das US-Verteidigungsministerium sind auf die in DFARS-Klausel 252.227-7015(b) (Februar 2014) genannten Rechte beschränkt.

#### **Markeninformationen**

NETAPP, das NETAPP Logo und die unter [http://www.netapp.com/TM](http://www.netapp.com/TM\) aufgeführten Marken sind Marken von NetApp, Inc. Andere Firmen und Produktnamen können Marken der jeweiligen Eigentümer sein.